## **EC 333 -- GOVERNMENTS AND MARKETS: WHEN LAISSEZ-FAIRE FAILS.**

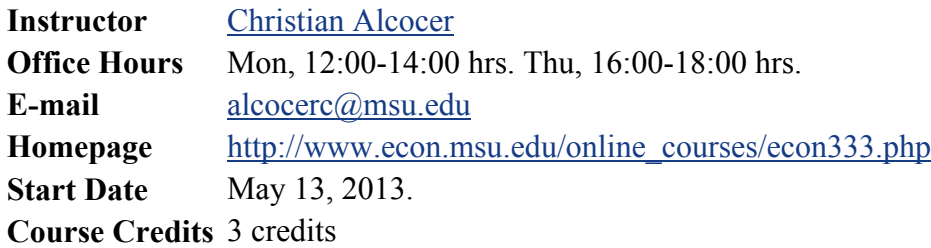

## **Required Text**

Milton Friedman, Capitalism and Freedom, Fortieth Anniversary Edition, University of Chicago Press, 2002.

You are also required to purchase online access to the *New York Times* if you do not already have that access. A very large fraction of the course readings should be accessed through the New York Times digital archive. *Times* access can be purchased very inexpensively. Just 99¢ for your first 4 weeks, then 50% off the regular rate thereafter. See http://www.nytimes.com/subscriptions/edu/lp1999.html for details. The cheapest subscription to nytimes.com for the two months of May and June comes to \$8.49. If you already have a subscriptiion to the Times you have the digital access required in the course.

You can minimize start up difficulties in the course if you make sure your computer has all of the add-ins needed to access the course materials. In addition to the following list, you will need a high speed Internet connection to access conveniently some of the course materials. You should make sure your computer has the latest versions of the following computer programs. All are free.

1) Mozilla Firefox browser. Firefox is the browser recommended for use with the ANGEL course management system at MSU. You can download the latest version at http://www.latestbrowser.com/

2) Adobe Flash Player. The Adobe Flash Player is used to play certain kinds of media files. Download the latest version at http://www.adobe.com/shockwave/download/download.cgi?P1\_Prod\_Version=ShockwaveFlash

In addition to the above free programs, you'll need to be running the following on your computer.

4) Excel. This is the popular spreadsheet program from Microsoft. You need to configure your version of Excel to allow macros (internal computer programs) to run. For the version of Excel running in MSU microcomputer labs you do this by opening Excel, choosing Tools > Macro> Security, and then choosing either the Low option (recommended for this course), or the Medium option. Choosing the Medium option will force you to choose to allow macros to run

every time you open a course Excel file.

5) PowerPoint. This is the presentation program from Microsoft. PowerPoint files for the course will download to your computer in their "raw" form. You need to play the files after they download by choosing View > Slide show, or hitting F5, or clicking on the play-slide-show icon on the screen. Hit escape to exit a slide show before it ends, if necessary. To print a slide show from the course you should choose File > Print, and choose Handouts. Then choose the number of slides per page to print that you prefer.

Both of these pieces of software are available as part of Microsoft Office, and are available to MSU students at a substantial discount at the MSU Computer Store located in the Computer Center.

# **Course Requirements**

The Surveys: There is a pre-survey and post-survey for every topic. You must take each survey. Your responses are anonymous, but the pooled responses will be distributed to the class after a topic ends

The Tests: There is a post-test for every topic. You must take each test, and the results do count toward your grade. It is a violation of academic integrity (aka cheating) to share answers with other students.

The assignments and their associated due dates and times are listed under the "Lessons" tab.

You're expected to access and read, watch, or listen to all of the course materials, except for the section that reviews the basics of supply and demand. The problem sets and post-tests are due at the times stated in the "Lessons" tab. You must do the pre-survey, and post-survey for each topic in that order. In other words, after you look at the READ ME FIRST! section of a topic, do the pre-survey next. After that do the Guided Readings, and any Activities that are part of the section.

There are three proctored midterms each covering approximately one-third of the course material. The exams will be held at 7:30 p.m. on the dates given, so please set aside those evenings. Time allowed for each midterm exam is 60 minutes. All exams are given in proctored settings. The exams are NOT offered on-line.

Students residing within 75 miles of East Lansing are expected to take the exams on campus at regularly scheduled times. Students residing more than 75 miles from East Lansing must find acceptable proctors with the assistance of the course staff. No exams are given outside the U.S. except for students serving in the U.S. military or those enrolled in an MSU study abroad program. If you want to take a proctored exam, you will have to email me at alcocerc@msu.edu to request permission for this before May 20th, one day after the class starts; include the reason you are away from MSU, an institutional email of your proctor and his or her phone number. No exceptions will be made for this rule.

Distant students needing to find proctors should consider using the testing centers at local colleges and universities. A serious downside to that option is that these testing centers often charge fees for their services.

If you will need to take the exams using an outside proctor: 1) You'll be asked before the first exam to give us the contact information (name, address, e-mail,and telephone number) for your proctor. 2) Please find out from the proctor what is his or her preferred method of receiving the exam and sending back answers. For example, we can send the exam as an e-mail attachment, and the proctor can fax us the answer sheet. That would require the proctor to print out the exam, and have access to a fax machine. Or we can send a copy of the exam by UPS or FedEx, with a prepaid return mailer for the answers.

If you are residing within 75 miles of the main MSU campus, but you have a conflict with the exam time you must send the instructor an email the week before the exam explaining the situation.

# **Grading Policy**

The three proctored midterm exams count 25% each toward your grade, for a total of 75 percent. Each proctored exam will have two parts. One part will be multiple choice questions, including some you haven't seen on the post-tests. The other part will have short essay questions based on the assigned materials for the course. The remaining 25% is made up of your score in each section of the course.

You will receive a grade on each section of the course. That grade will, in some cases, have several parts.

1) Your score (as a percent) on the post-test for the section.

2) Your handing in problem sets for the section of the course. You'll have 5% deducted from the section score for each problem set you don't get credit for. (Problem sets must have all correct answers to get credit.) Not every section has problem sets to do.

3) You're expected to access and learn from all of the materials.

Each section of the course has a weight attached to it, and the final course score as a percent will be determined using the weights.

Your final grade will be determined according to the following scale:

90-100 4.0 85-89.9 3.5 80-84.9 3.0 75-79.9 2.5

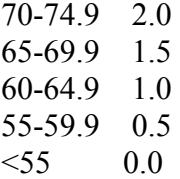

#### **Academic Integrity**

The following statement on academic integrity is a revised version of one suggested by the MSU Ombudsman:

Academic Honesty: Article 2.3.3 of the Academic Freedom Report states: "The student shares with the faculty the responsibility for maintaining the integrity of scholarship, grades, and professional standards." In addition, the Economics Department adheres to the policies on academic honesty specified in General Student Regulation 1.0, Protection of Scholarship and Grades; the all-University Policy on Integrity of Scholarship and Grades; and Ordinance 17.00, Examinations. (See Spartan Life: Student Handbook and Resource Guide and/or the MSU Web site http://www.msu.edu.)

Therefore, unless authorized by your instructor, you are expected to complete all course assignments, including homework, lab work, quizzes, tests and exams, without assistance from any source. When you are doing the Excel-based problems you are free to consult with others on HOW to answer the questions, but you must complete and submit the answer sheets yourself.

Students who violate MSU rules may receive a penalty grade, including but not limited to a failing grade on the assignment or in the course.

#### **Miscellaneous**

We believe that everything included in this course falls within the fair use rules for copyrighted material in the U.S. You may access the materials in this course for your own use while you are a student in the course. But you may not copy, reproduce, or distribute or sell to others any of the course materials without the permission of their owners.